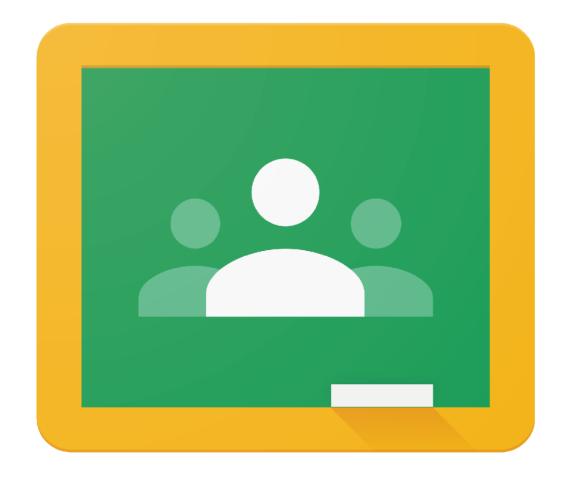

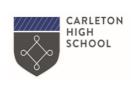

Google Classroom

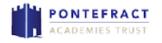

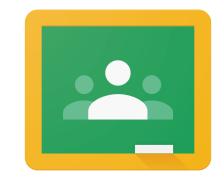

## The Benefits of Google Classroom

Google Classroom

Never lose your work – all stored in Cloud

You only need a web browser to use

No need for Microsoft Word or PowerPoint

You can access it via apps on Android or iPhone.

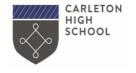

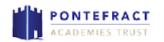

## Logging into Google Classroom

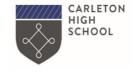

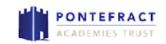

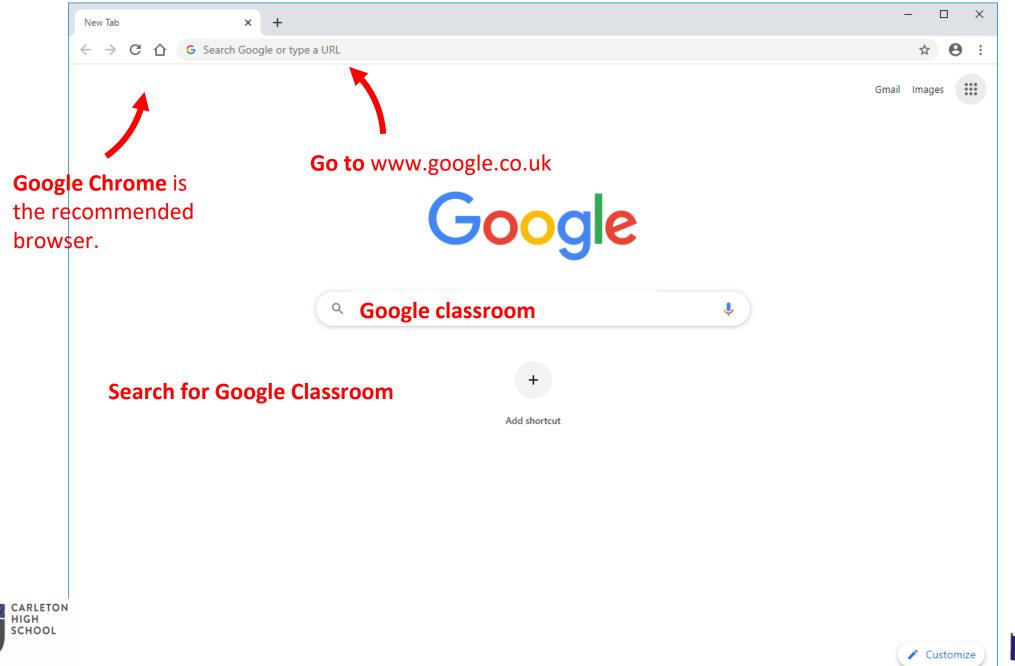

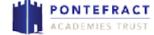

## Signing in

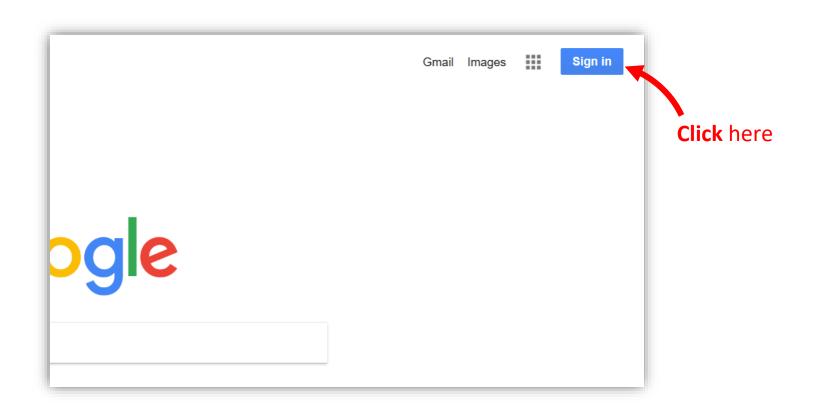

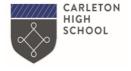

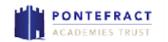

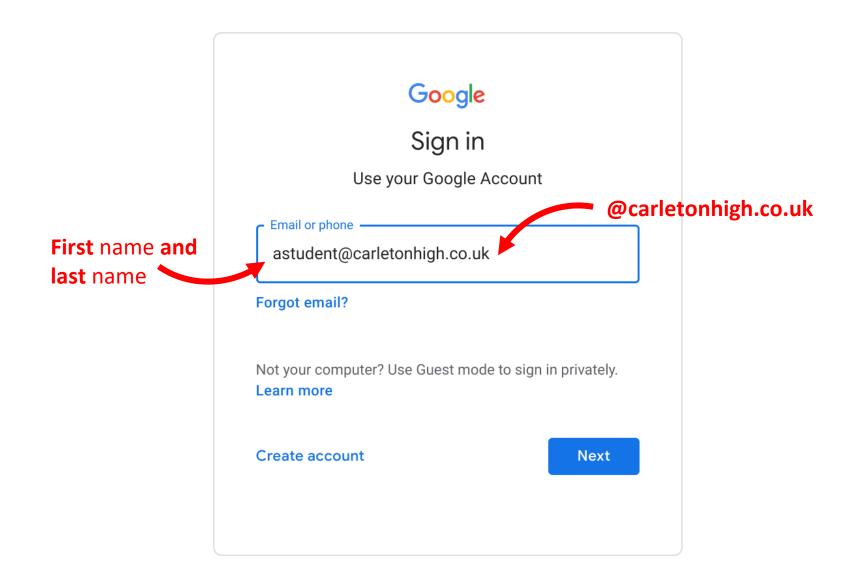

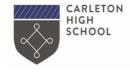

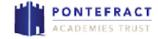

You should know your password.

If you cannot remember it and haven't had it reset in school, message your teacher on SMHW and we will reset it for you.

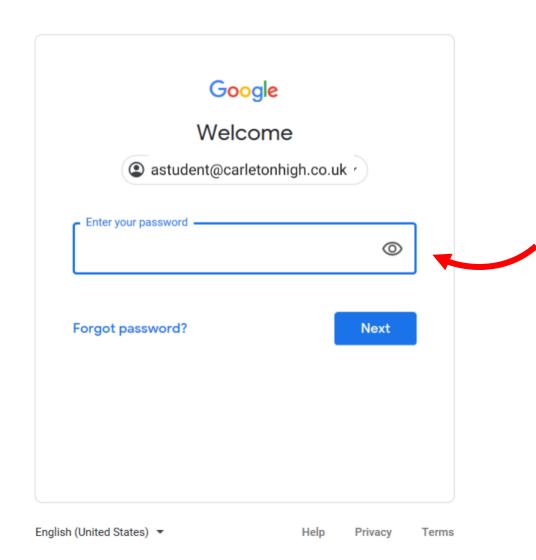

If your password has been reset it is now

carleton21

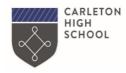

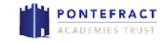

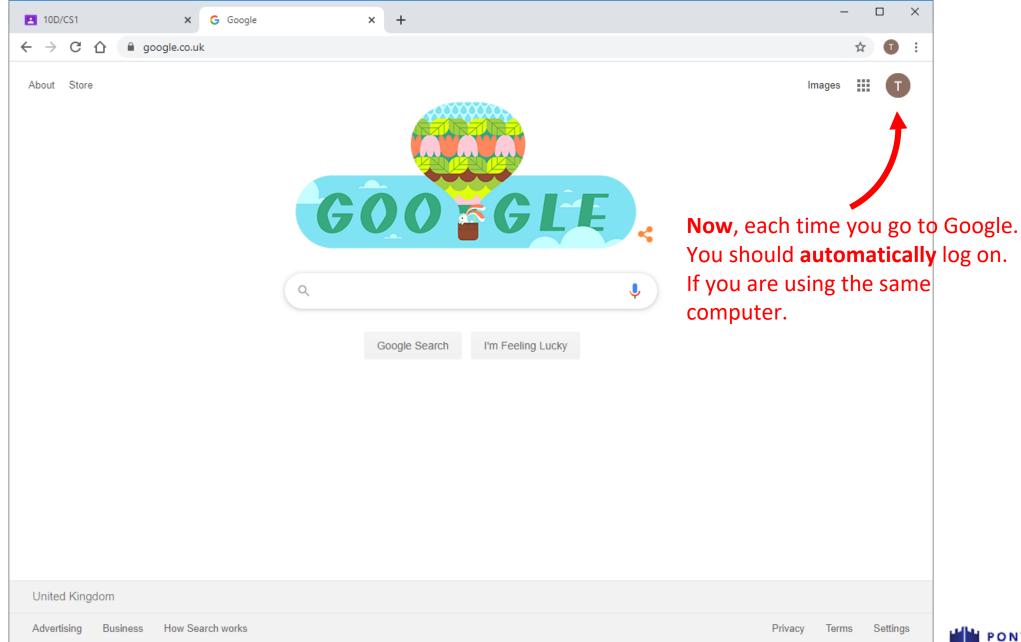

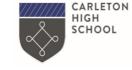

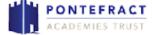

All topics

Revision

SQL

Seneca

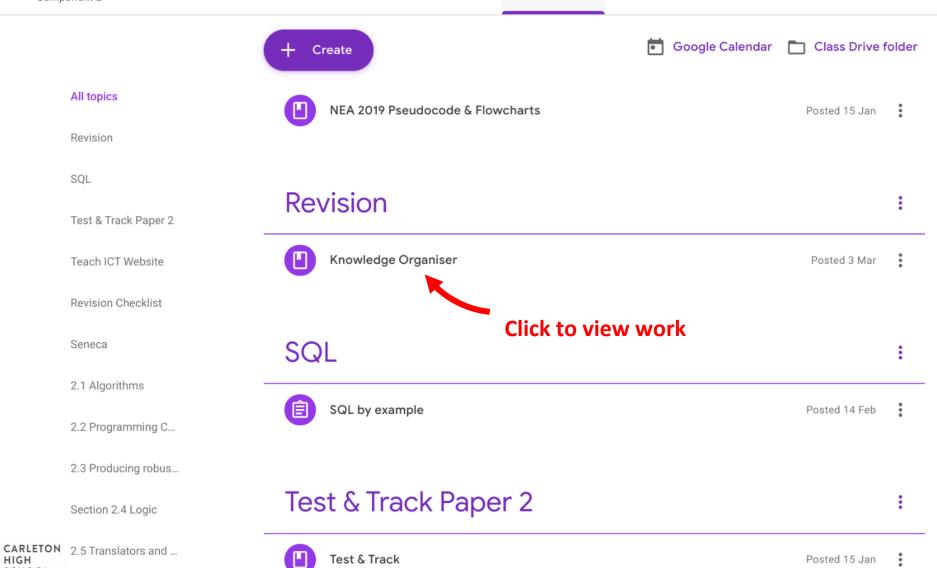

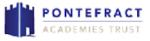

SCHOOL

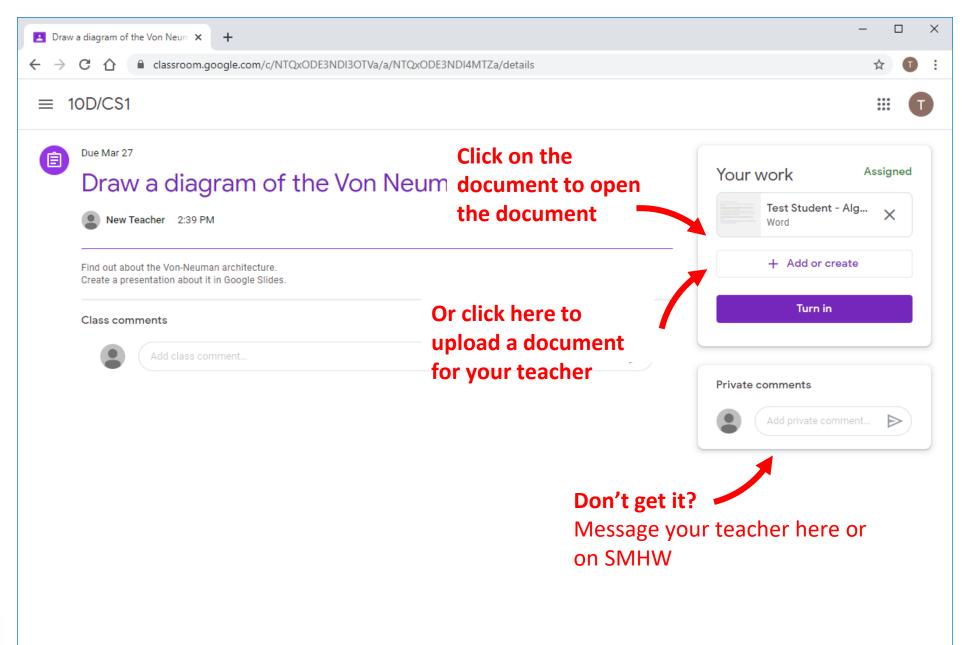

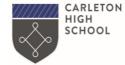

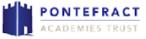

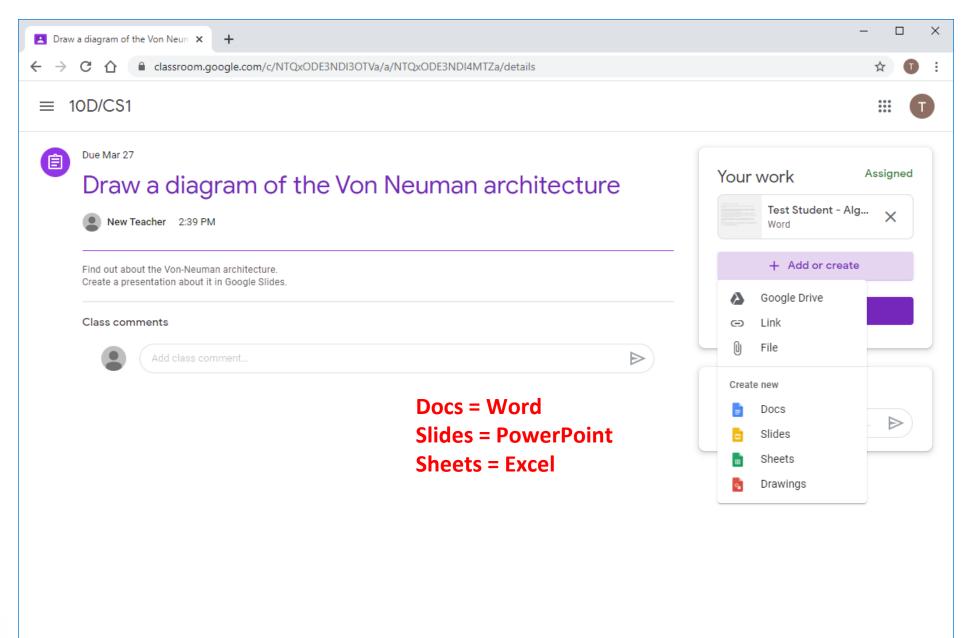

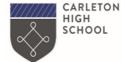

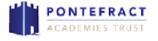

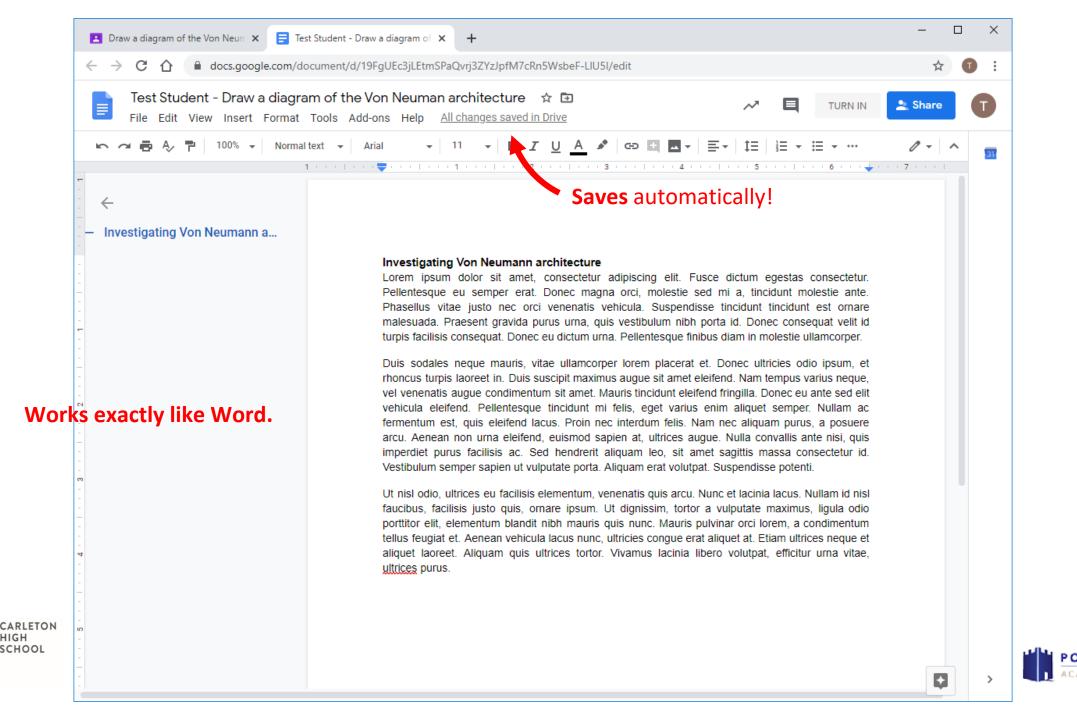

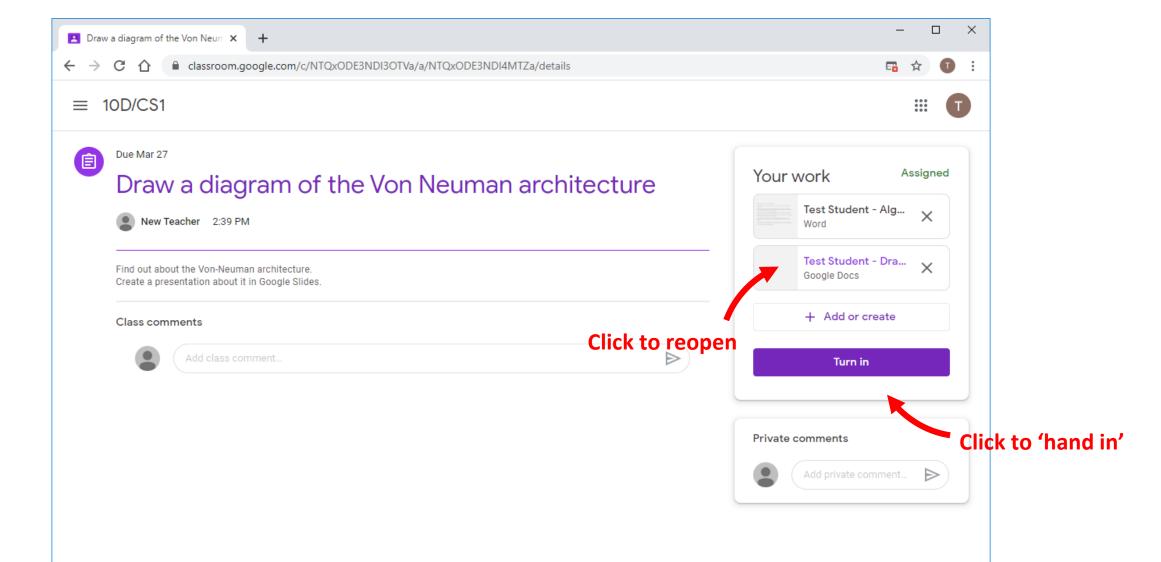

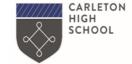

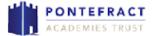

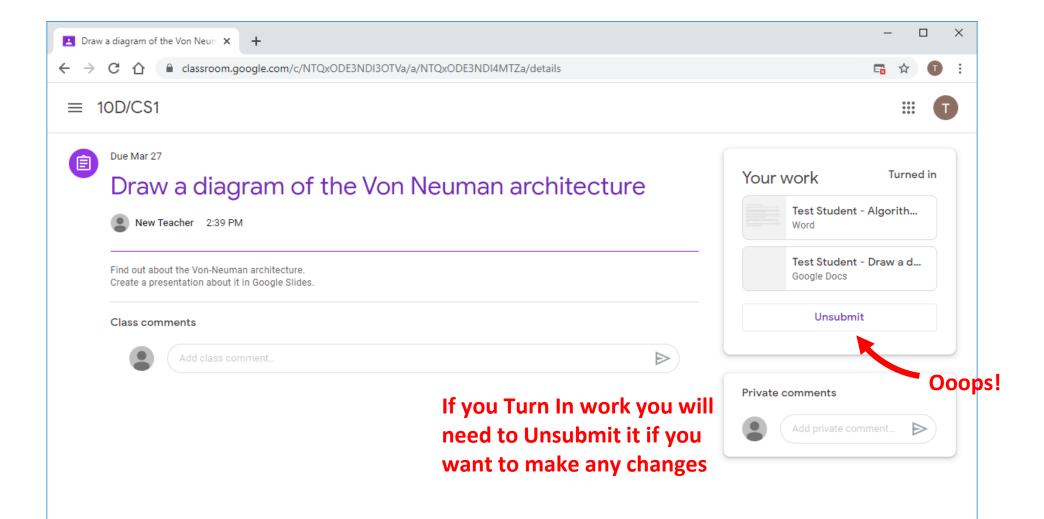

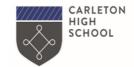

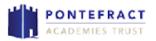

## Stuck?

Your first port of call is your class teacher if you are in Google Classroom already – but you can always email <a href="mailto:admin@carletonhigh.patrust.org.uk">admin@carletonhigh.patrust.org.uk</a> and we will get back to you.

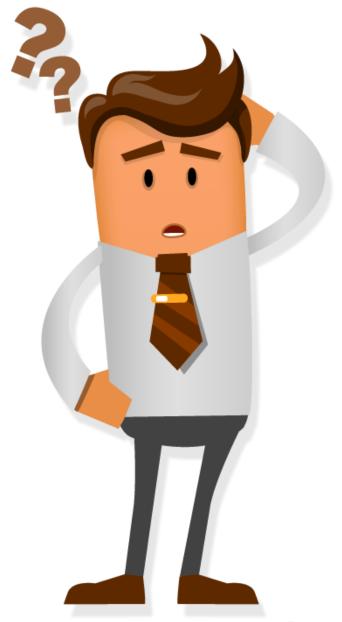

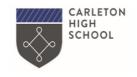

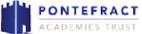